#### **Atelier Indicateurs**

*Vers un audimat des services…* 

ESUP-Days n°18 Jeudi 03 juillet 2014

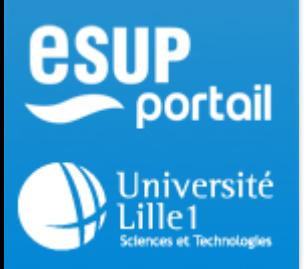

# Présentation/Objectifs 1/2

- E.N.T.: Environnement numérique de travail
- Agrégat d'applications : Socle Esup avec canaux, Moodle, Sogo etc.
- Existant : Ensemble de fichiers de logs / Statistiques propres aux applications / **Web Analytics**

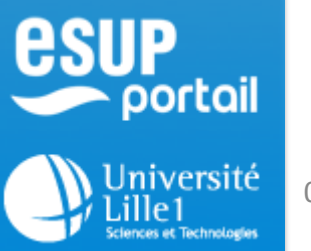

## Présentation/Objectifs 2/2

- Évaluation des usages des services numériques des établissements par profil utilisateurs.
- Reprise des principes de fonctionnement des versions précédentes (modifications non intrusives, anonymisation, tableau de bord, regroupement...)

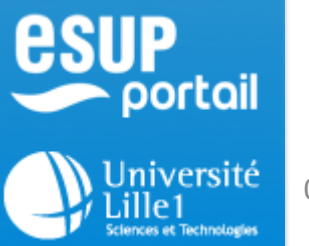

#### **Briques applicatives**

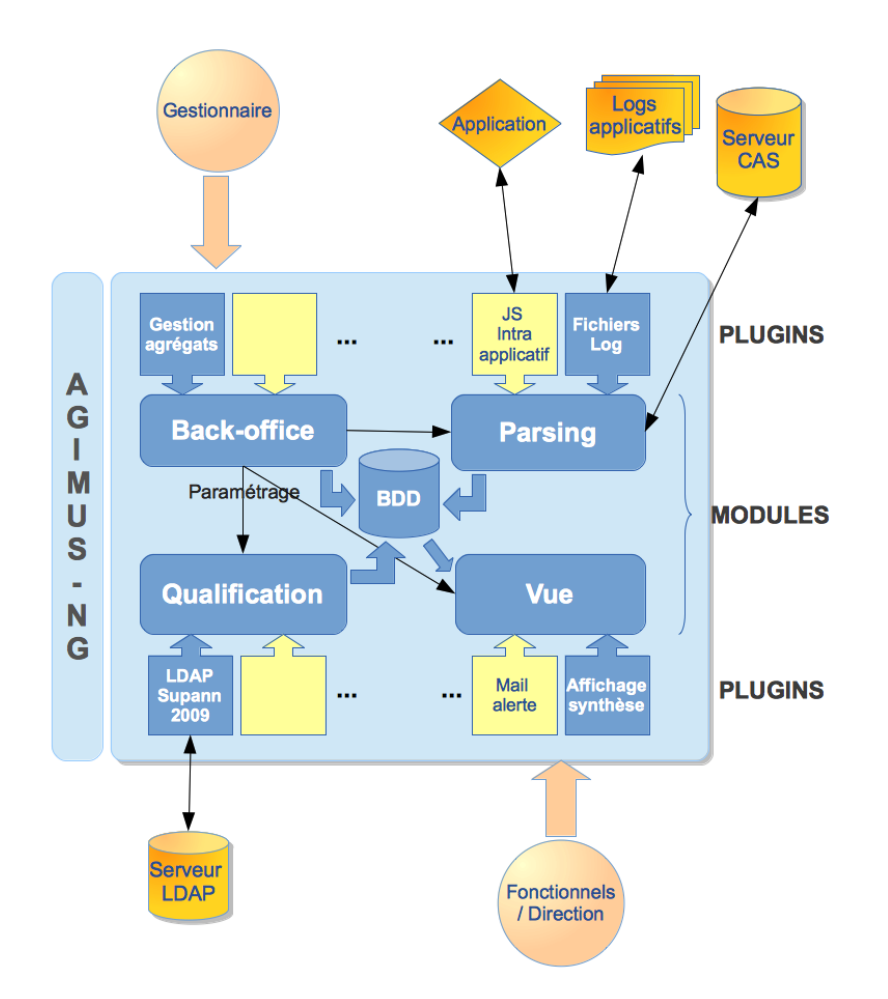

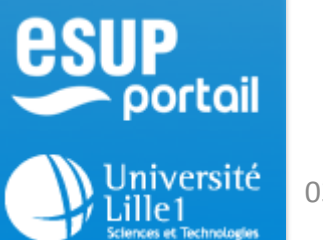

### Solution proposée

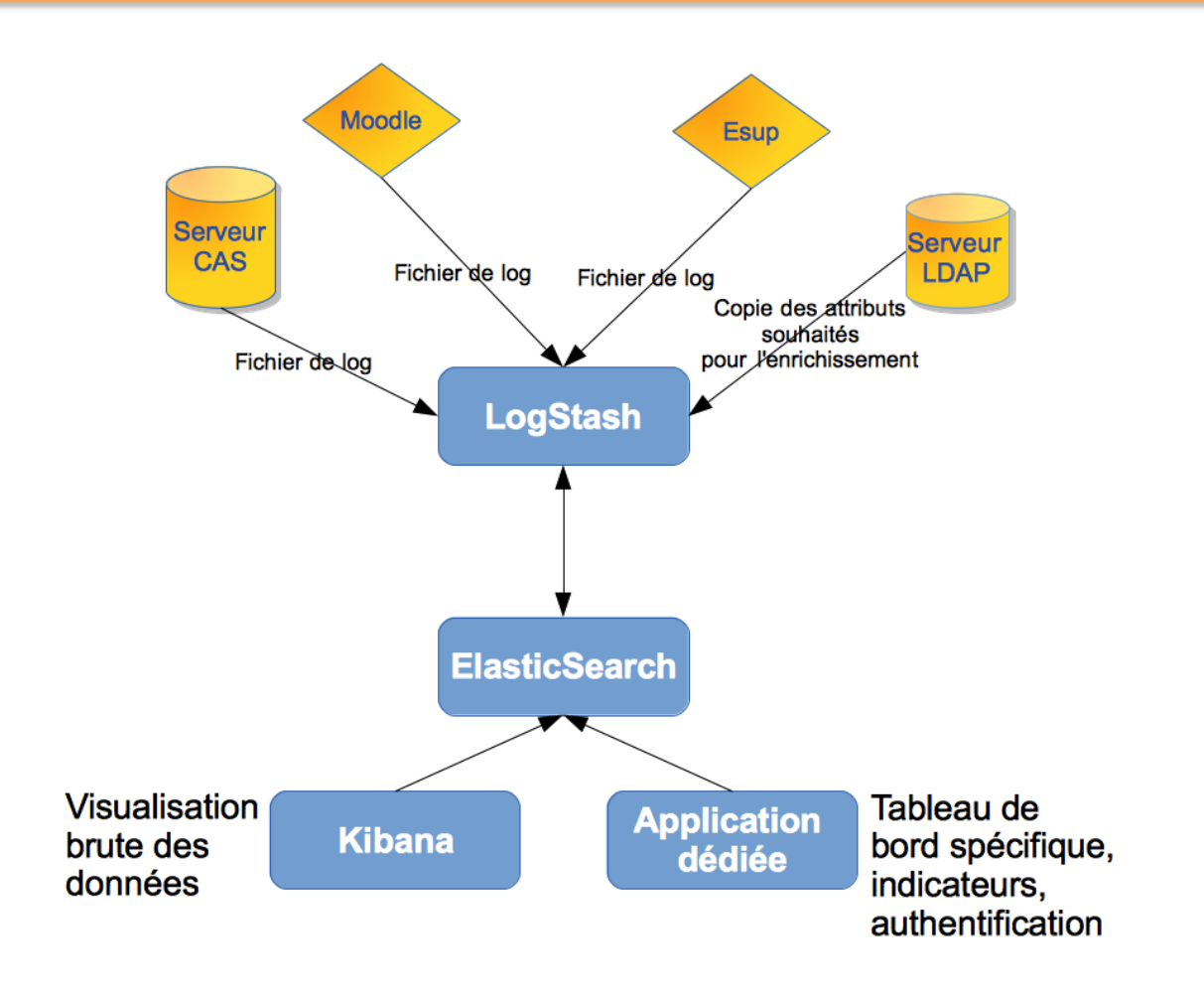

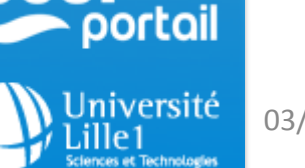

### Dimensions

- Pour le mois de juin (Lille1):
	- 2 millions d'enregistrement (ligne de logs) pour 2 applications (Esup portail V3 et Moodle)
	- 1,77 GB de données
	- $-1$  index par jour créé dans Elasticsearch (+1) index Idap, +1 index Idap-stat)

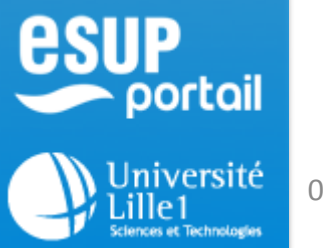

### Données extraites 1

• Evolution du LDAP :

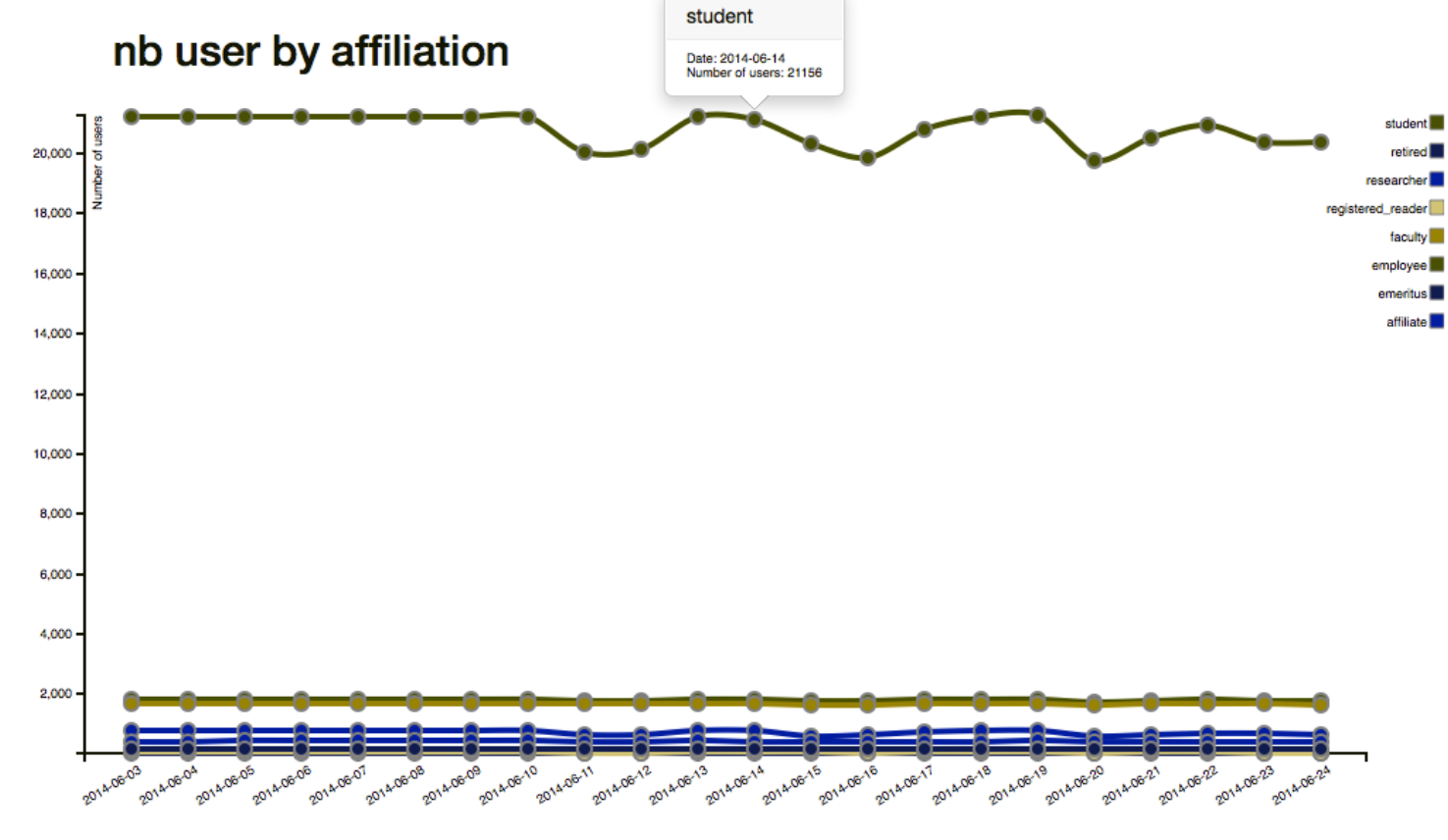

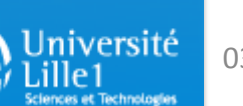

portail

**SUP** 

### Données extraites 2

• Utilisation du portail Esup:

SUP

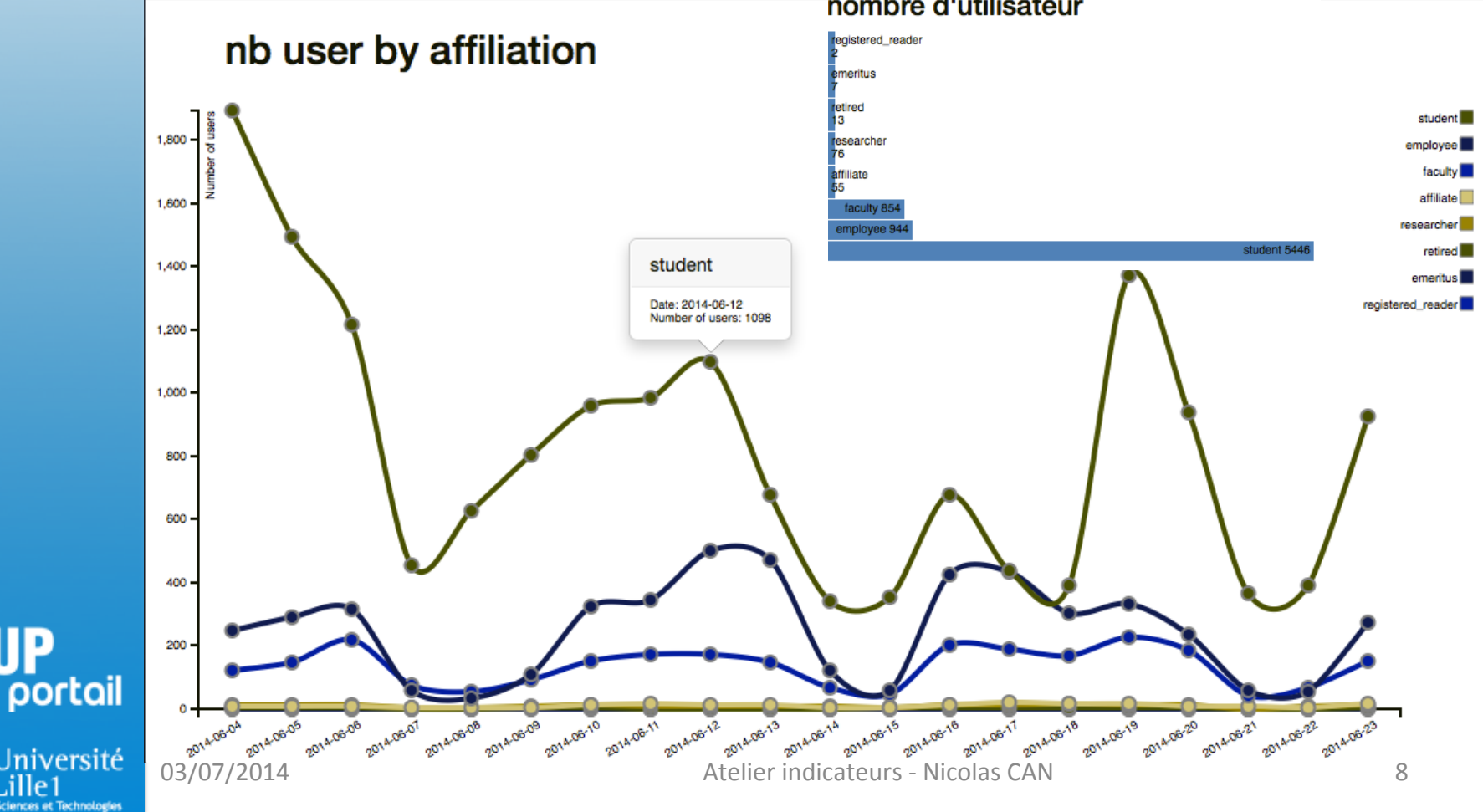

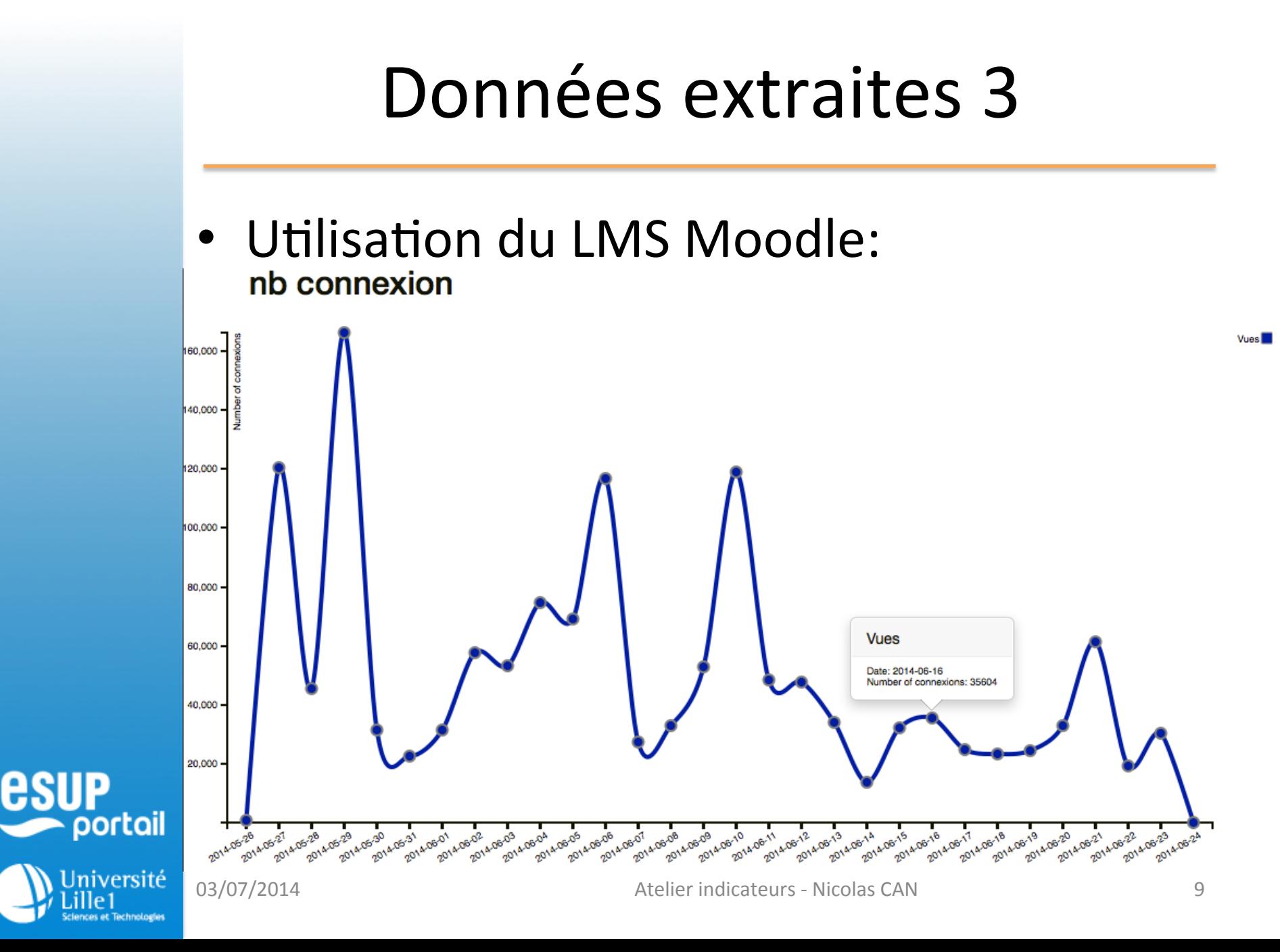

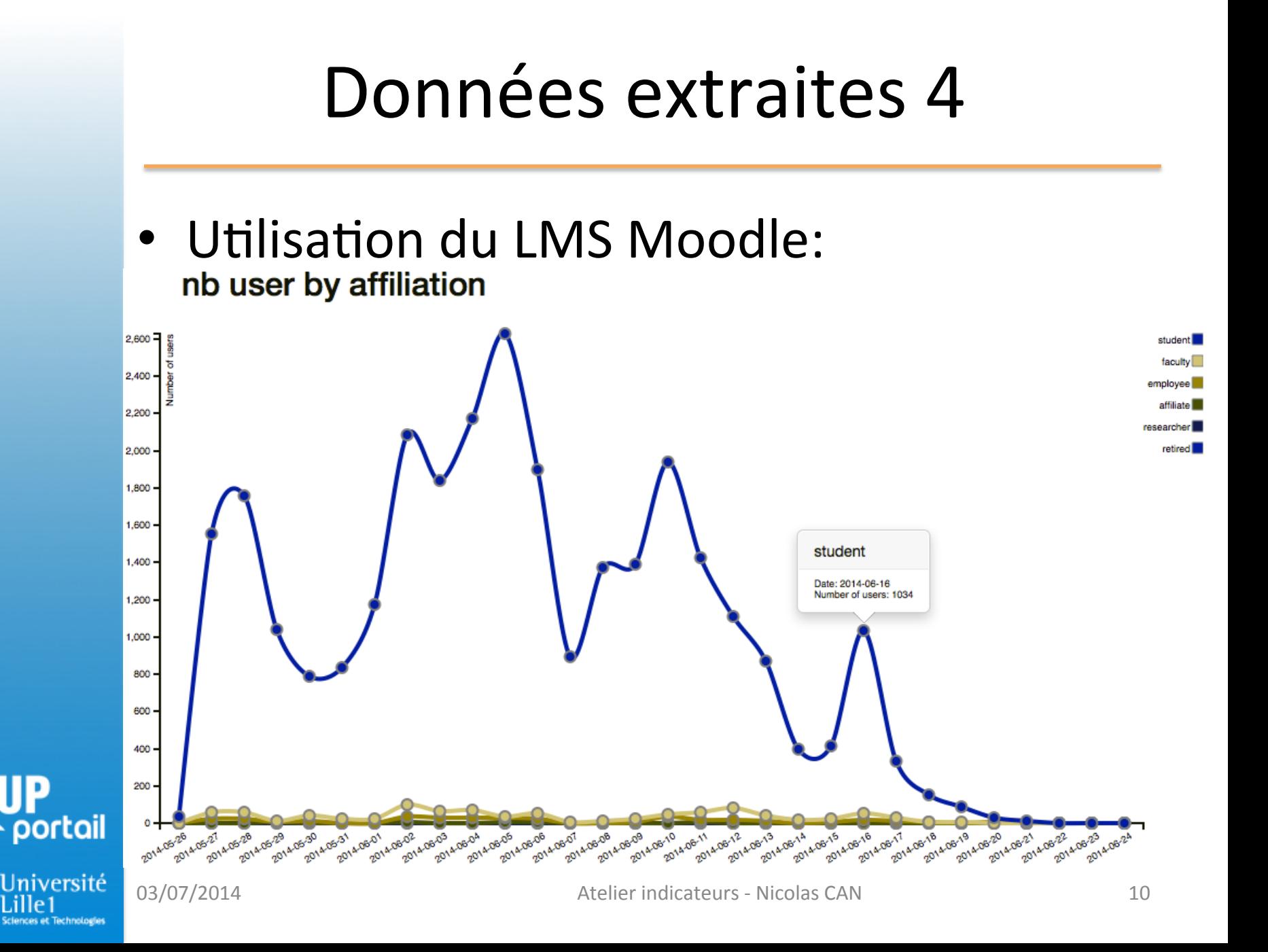

#### Comparaison

• Visites sur Moodle :

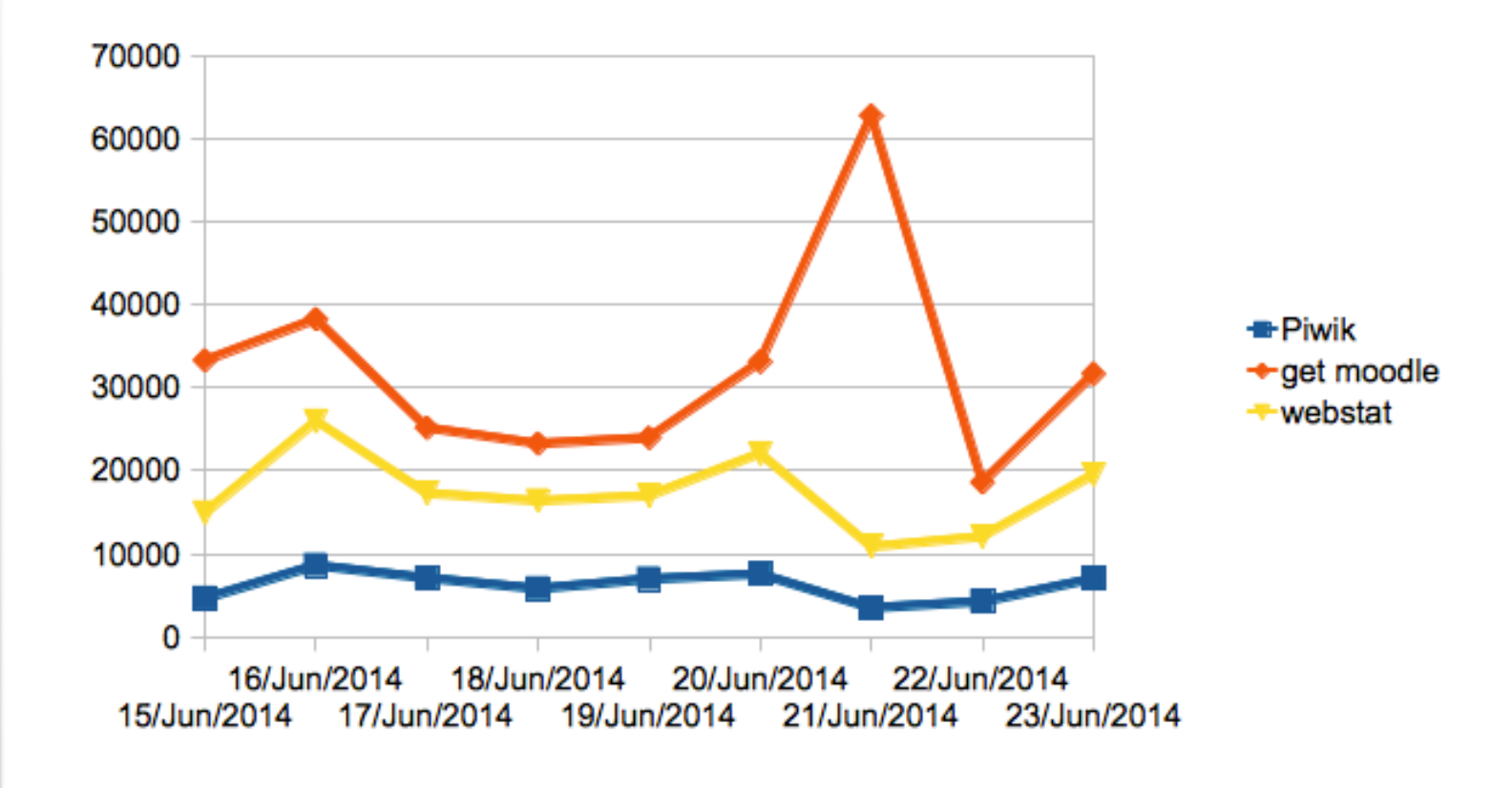

esup

portail

**Jniversité** 

ces et Technologies

03/07/2014 **Atelier indicateurs - Nicolas CAN** 11

## Et maintenant?

- Uniformisation des configurations logstash/ Elasticsearch/Kibana (dashboard)
- Développement de l'application de visualisation des indicateurs (cahier des charges etc.)
- Agrégat annuel à déterminer
- Merci de votre attention...
- Des questions?

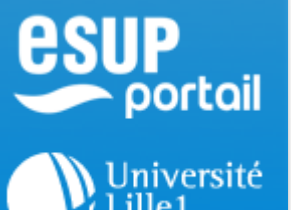